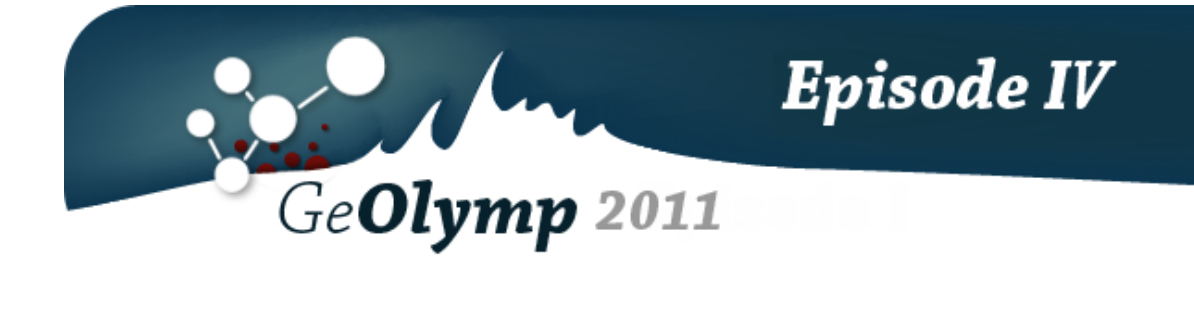

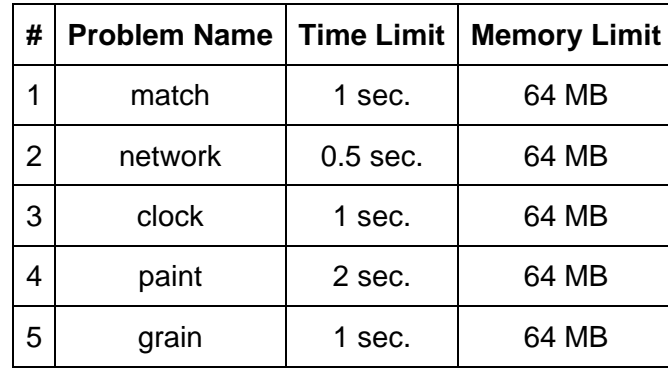

# ამოცანა A. "მატჩი"

ერთი პატარა ქვეყნის ფეხბურთის ეროვნულ ჩემპიონატში მონაწილე ერთ-ერთი გუნდის რამოდენიმე წევრმა კორუფციული გარიგება დადო ტოტალიზატორის შავი ბიზნესის წარმომადგენლებთან, რის შედეგადაც მათ საკმაოდ დიდ თანხა უნდა მიეღოთ. გარიგების თანახმად ფეხბურთის გუნდს უნდა აეკიდებინა მინიმუმ *A* ცალი პენალტი, *B* ცალი აუტი და *C* ცალი ყვითელი ბარათი. თუ ამ სამი პირობიდან 2-ს მაინც არ შეასრულებდნენ, მაშინ სერიოზული პრობლემები შეექმნებოდათ. მანაოს ყურამდე რა თქმა უნდა მიაღწია ამ გარიგებამ, მან ყურადღებით უყურა თამაშს და დაიმახსოვრა პენლების , აუტების და ყვითელი ბარათების რაოდენობა - *AM*, *BM*, *CM*.

მოცემულია გარიგების დეტალები და მანაოს მიერ დათვლილი შედეგები. დაადგინეთ, შეასრულა თუ არა გუნდმა შეთანხმება.

## შეზღუდვები

 $0 \leq A$ ,  $AM \leq 3$ 

 $0 \le B$ , *BM*  $\le 20$ 

 $0 \leq C$ , *CM*  $\leq 10$ 

## შემომავალი ფაილის ფორმატი

შესატანი მონაცემების ფაილი match.in შეიცავს ერთი ჰარით გამოყოფილ 6 მთელ რიცხვს: *A* , *B* , *C* , *AM* , *BM* , *CM*.

## გამომავალი ფაილის ფორმატი

გამოსატან მონაცემთა match.out ფაილის პირველ ხაზზე დაბეჭდეთ სიტყვა "YES", თუ გუნდმა შეასრულა შეთანხმება და "NO" წინააღმდეგ შემთხვევაში.

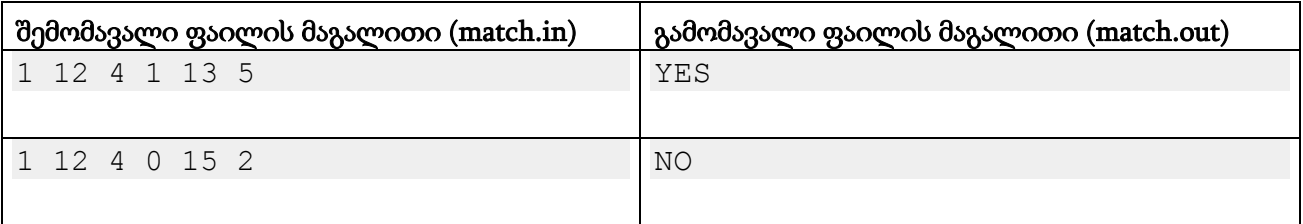

# ამოცანა B. "ქსელი"

ჯუმბერი გახლავთ ახალგაზრდა და ძალზედ ამბიციური IT ინფრასტრუქტურის არქიტექტორი. უფრო სწორად, სისტემური ადმინისტრატორი. კიდევ უფრო სწორად, ქსელების და ოპერაციული სისტემების სპეციალისტი. მთლად ზუსტად რომ ვთქვათ, ვინდოუსებს აყენებს ხოლმე 20 ლარად და კაბელებს ჭიმავს სახურავზე გამოძახებით.

მაგრამ ამჯერად მას ოდნავ არასტანდარტული დავალება შეხვდა. კლიენტს აქვს ოფისში *N* კომპიუტერი და 1 როუტერი. როუტერი მიერთებულია ინტერნეტის პროვაიდერთან და ამ ინტერნეტის განაწილება კლიენტს სურს ყველა კომპიუტერზე. როუტერს აქვს მხოლოდ 4 გამავალი პორტი და ეს რაოდენობა საკმარისი არაა, ამიტომ გადაწყდა, რომ კლიენტი იყიდის საჭირო რაოდენობა კომუტატორებს და ჯუმბერის დახმარებით ეს ქსელი აიგება როგორც საჭიროა.

გაყიდვაში ამ მომენტში არის მხოლოდ 2 ტიპის კომუტატორები: 5 და 8 პორტიანები. პირველი ღირს *A* ლარი, ხოლო მეორე *B*.

გამარტივებულად ქსელის აგების წესები შეიძლება შემდეგნაირად ჩავწეროთ:

\* ქსელურ მოწყობილობად ითვლება როუტერი, კომუტატორი და კომპიუტერი.

\* ყველა კომპიუტერს აქვს მხოლოდ ერთი პორტი და ის შეიძლება დავაკავშიროთ როუტერთან ან კომუტატორთან.

\* კომუტატორის ყველა პორტი არის ერთნაირი და შეიძლება იყოს გამოყენებული ნებისმიერ ქსელურ მოწყობილობასთან დასაკავშირებლად.

\* ქსელური მოწყობილობა ითვლება ინტერნეტთან მიერთებულად თუ ის არის როუტერი, ან თუ ის არის მიერთებული სხვა მოწყობილობასთან, რომელიც არის მიერთებული ინტერნეტთან.

დაეხმარეთ ჯუმბერს დაადგინოს, თუ რა ტიპის და რამდენი კომუტატორი უნდა იყიდოს, რომ შეძლოს ყველა კომპიუტერის მიერთება ინტერნეტთან და დახარჯოს რაც შეიძლება ნაკლები ფული (რადგან ამ შემთხვევაში მას გასამრჯელო გაეზრდება). თუ ამის მიღწევა რამდენიმენაირად შეიძლება, მაშინ უნდა აირჩიოთ ის ვარიანტი, სადაც 8 პორტიანი კომუტატორი მეტია.

## შეზღუდვები

 $4 < N < 10^9$ 

 $1 \leq A, B \leq 1000$ 

#### შემომავალი ფაილის ფორმატი

შემოსატანი მონაცემების network.in ფაილის ერთადერთ სტრიქონში წერია 3 რიცხვი *N*, *A*, *B,* გამოყოფილი ერთმანეთისგან თითო ჰარით.

#### გამომავალი ფაილის ფორმატი

გამოსატან მონაცემთა network.out ფაილში გამოიტანეთ ორი მთელი რიცხვი: 5 და 8 პორტიანი კომუტატორების რაოდენობა.

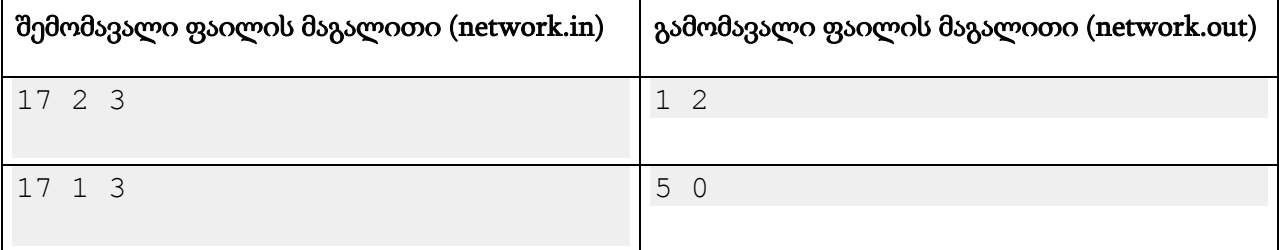

#### განმარტება.

პირველ მაგალითში რამდენიმე შეერთებაა დაშვებული. ორი შესაძლო ვარიანტი შეგიძლიათ ქვემოთ იხილოთ:

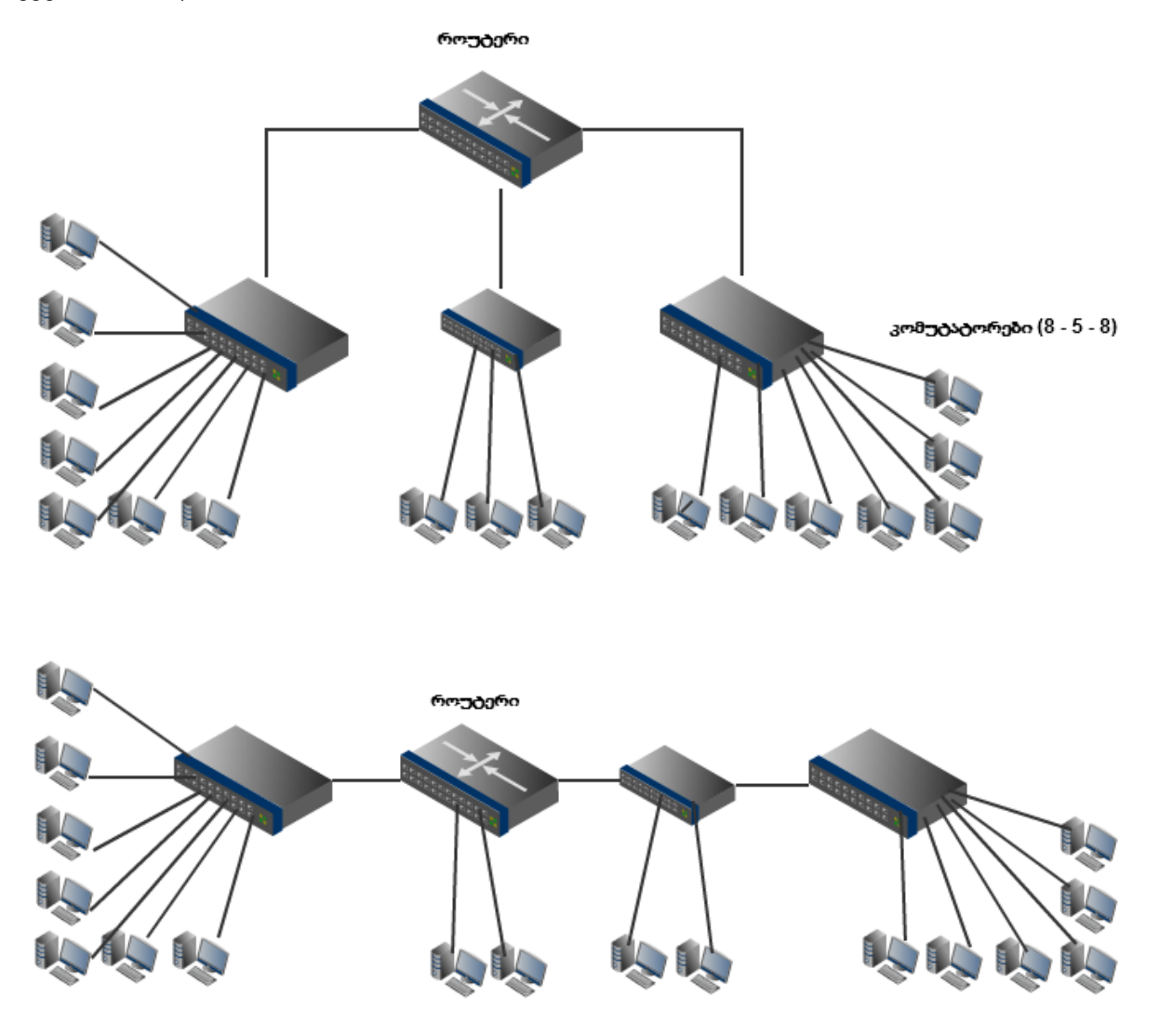

# ამოცანა C. "ბინარული საათი"

ბინარული საათი წარმოადგენს 4x6 ზომის დაფას, რომლის ყოველი უჯრა არის ნათურა. სულ დაფაზე 24 ნათურაა. ამ დაფის ყოველი სვეტი შეესაბამება მიმდინარე საათის ერთი ციფრის ორობით წარმოდგენას. კერძოდ, სვეტის ზედა ნათურა ციფრის ორობითი ჩანაწერის უფროს თანრიგს, ხოლო ქვედა ნათურა კი უმცროს თანრიგს შეესაბამება. ანთებული ნათურა ნიშნავს შესაბამის თანრიგში 1-იანის ყოფნას. მაგალითად 14:53:29 ამ საათზე გამოიყურება შემდეგნაირად:

#####O #OO### ###OO# O#OO#O

თქვენ გაქვთ ასეთი საათი, მაგრამ აღმოჩნდა რომ რამოდენიმე ნათურა გაფუჭებულია და არ ინთება. თქვენ იცით, რომელი ნათურებია გაფუჭებული, რომელი ნათურებია ჩამქრალი და რომლები ანთია ამ მომენტში. დაადგინეთ, რა დროს შეიძლება აჩვენებდეს საათი.

## შეზღუდვები

გაფუჭებული ნათურების რაოდენობა არ აღემატება 10-ს.

## შემომავალი ფაილის ფორმატი

შემოსატანი მონაცემების clock.in ფაილი შეიცავს 4 სტრიქონს, თითოეული მათგანი კი შეიცავს ზუსტად 6 სიმბოლოს. ეს სიმბოლოების მასივი აღწერს დაფის მდგომარეობას: # ნიშნავს ჩამქრალ ნათურას, O - ანთებულს, X - გაფუჭებულს.

## გამომავალი ფაილის ფორმატი

გამოსატან მონაცემთა clock.out ფაილში დაბეჭდეთ დროის ყველა შესაძლო მნიშვნელობა HH:MM:SS ფორმატში. ყოველი ჩანაწერი ცალკე სტრიქონზე უნდა იყოს. დროები ზრდადობით უნდა იყოს დალაგებული.

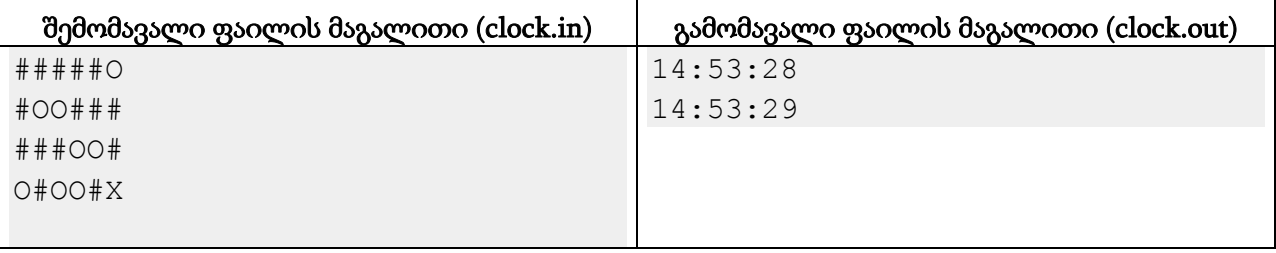

#### მინიშნება.

HH:MM:SS ფორმატი გულისხმობს, რომ საათის, წუთის და წამების შესაბამისი ჩანაწერი ზუსტად ორი განაყოფისგან შედგება და საჭიროების შემთხვევაში მარცხნიდან 0-ებით ივსება.

# ამოცანა D. "**MS Paint 2112**"

მანაომ იპოვა მომავლის კომპიუტერი, რომელზეც აყენია პროგრამა MS Paint 2112. მან აიღო 1000000x1000000-პიქსელიანი ბიტმაპი და მასზე *N* ცალი წერტილი დასვა. ერთი წერტილი ერთ პიქსელს იკავებს.

ასევე მანაომ შეარჩია *M* ცალი ჰორიზონტალური წრფე. ის აპირებს, ამათგან *K* ცალი წრფე დახაზოს ბიტმაპზე. წრფეების დახაზვის შედეგად ბიტმაპი ერთგვარ მართკუთხა რეგიონებად დაიყოფა, რომლების გვერდები ბიტმაპის კიდეები და დახაზული წრფეები იქნება. ყოველ რეგიონში მოხვდება რაღაც რაოდენობა წერტილი. აღვნიშნოთ მათ შორის მაქსიმალური Z-ით. მანაოს უნდა, დახაზოს წრფეები ისე, რომ Z რაც შეიძლება მცირე იყოს წრფეების ყველა შესაძლო დახაზვის ვარიანტს შორის. დაადგინეთ Z-ის უმცირესი შესაძლო მნიშვნელობა.

## შეზღუდვები

 $1 \le N \le 150,000$ 

 $1 \le K \le M \le 50,000$ 

ყოველი წერტილის კოორდინატები [1,1000000] შუალედშია მოთავსებული.

ყველა წერტილი განსვავებულია.

ყოველი წრფის y-კოორდინატი [1,1000000] შუალედშია მოთავსებული.

ყველა წრფე განსვავებულია.

არც ერთი წრფე არ გადის მოცემულ წერტილზე.

#### შემომავალი ფაილის ფორმატი

შესატან მონაცემთა paint.in ფაილის პირველი ხაზი შეიცავს სამ მთელ *N*, *M*, *K* რიცხვს. შემდეგი *N* ხაზიდან i-ური შეიცავს ორ რიცხვს, i-ური წერტილის x და y კოორდინატებს. შემდეგ მოდის *M* ხაზი. თითოეული მათგანი აღწერს ჰორიზონტალურ წრფეს და შეიცავს 1 მთელ რიცხვს - შესაბამისი წრფის y-კოორდინატს.

#### გამომავალი ფაილის ფორმატი

გამოსატან მონაცემთა paint.out ფაილში დაბეჭდეთ ერთი მთელი რიცხვი - წრფეების ოპტიმალური დახაზვის შემთხვევაში ყველაზე მეტი წერტილის შემცვლელ რეგიონში წერტილების რაოდენობა.

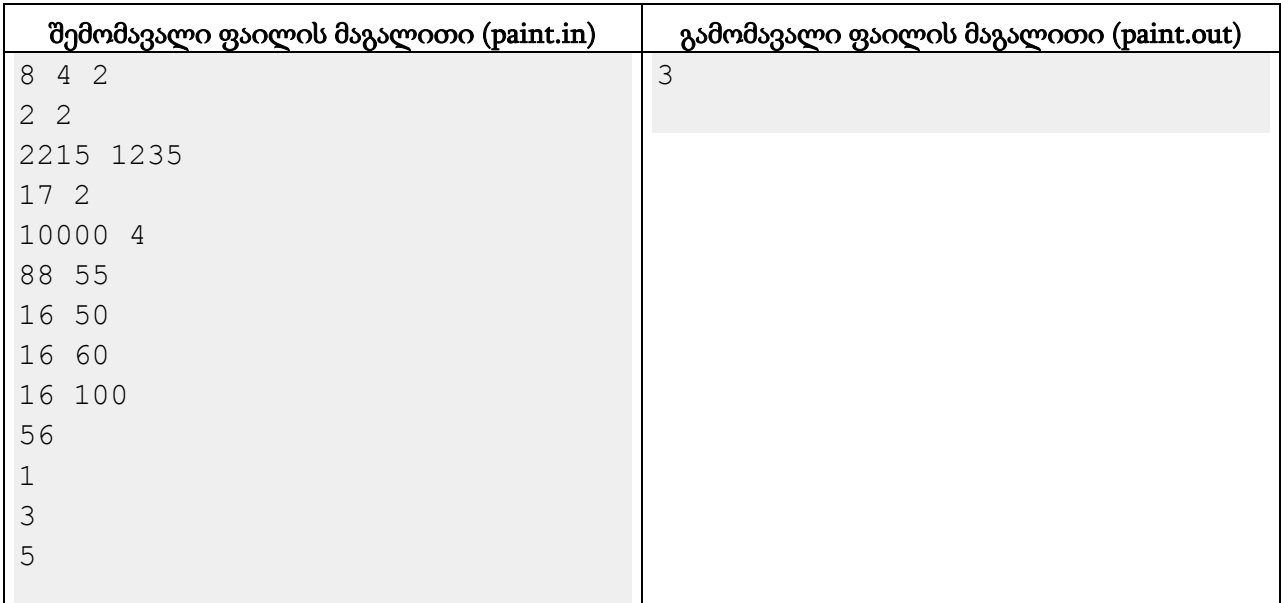

#### განმარტება.

თუ მანაო აირჩევს წრფეებს Y=56 და Y=3, მთელი ბიტმაპი დაიყოფა 3 რეგიონად. ზედა რეგიონში მოხვდება წერტილები (2,2) და (17,2), შუაში - წერტილები (10000,4), (16,50) და (88,55), ხოლო ქვედაში (16,100) და (2215,1235).

# ამოცანა E. "ხორბლის მარცვლები"

ლეგენდის თანახმად, როდესაც ერთმა ბრძენმა ჭადრაკი გამოიგონა, მას იმპერატორმა ჰკითხა, თუ რა ჯილდო უნდოდა ამ საოცარი თამაშის შექმნისთვის. ბრძენმა სთხოვა, რომ მისთვის ცოტა ხორბალი მიეცათ. მან ითხოვა, ჭადრაკის დაფის ერთ კუთხეში დაედოთ 1 ცალი ხორბლის მარცვალი, მის მეზობელ უჯრაში - 2 ცალი, შემდეგში - 4 ცალი და ასე შემდეგ, ანუ ყოველ შემდეგ უჯრაში 2ჯერ მეტი მარცვალი დაედოთ, ვიდრე წინაში და ასე აევსოთ დაფა. იმპერატორს გაეცინა და თავის ხალხს უბრძანა, ბრძენის სურვილი აესრულებინათ, მაგრამ მთელ სამეფოში ამდენი ხორბლის მარცვალი ვერ იპოვეს. სად ესმოდათ მაგათ, რამხელა რიცხვია 2 $^{63}\text{-}1$  :)

განვიხილოთ შემდეგი ამოცანა. გვაქვს დაფა, რომელშიც *N* ჰორიზონტალი და *N* ვერტიკალია. ჰორიზონტალები დავნომროთ ქვემოდან ზემოთ, ხოლო ვერტიკალები მარცხნიდან მარჯვნივ. (1,1) უჯრაში დავდოთ 1 ცალი ხორბლის მარცვალი, (1,2) უჯრაში -  $K$ ცალი,  $(1,3)$  უჯრაში - $K^2$ ცალი და ასე ყოველ შემდეგ უჯრაში დავდოთ  $K$ -ჯერ მეტი მარცვალი, ვიდრე იყო წინა უჯრაში. ყოველი (i, *N*) უჯრის შემდეგ (i+1,1) უჯრაზე გადავიდეთ.

მოვნიშნოთ ამ დაფაზე მართკუთხედი, რომლის ზედა მარცხენა კუთხე ემთხვევა (*x*1, *y*1) უჯრის ზედა მარცხენა კუთხეს, ხოლო ქვედა მარჯვენა კუთხე ემთხვევა (*x*2, *y*2) უჯრის ქვედა მარჯვენა კუთხეს. გამოთვალეთ, რამდენი ხორბლის მარცვალია მოხვედრილი ამ მართკუთხედის შიგნით. ვინაიდან ეს შეიძლება უზარმაზარი რიცხვი იყოს, გამოიტანეთ მისი ნაშთი 1,000,000,009-ზე გაყოფისგან.

## შეზღუდვები

- $1 \leq N \leq 1,000,000,000$
- $1 \le K \le 1000$
- $1 \le x1 \le x2 \le N$
- $1 \le y1 \le y2 \le N$

## შემომავალი ფაილის ფორმატი

შესატან მონაცემთა grain.in ფაილის პირველი ხაზი შეიცავს ორ მთელ რიცხვს *N* და *K*. მეორე ხაზში წერია ორი რიცხვი *x*1, *y*1, ხოლო მესამე ხაზში კი *x*2, *y*2. ყოველ ხაზში რიცხვები ერთი ჰარითაა გამოყოფილი.

## გამომავალი ფაილის ფორმატი

გამოსატან მონაცემთა grain.out ფაილში დაბეჭდეთ ერთადერთი მთელი რიცხვი - ამოცანის პასუხის ნაშთი 1,000,000,009-ზე გაყოფისგან.

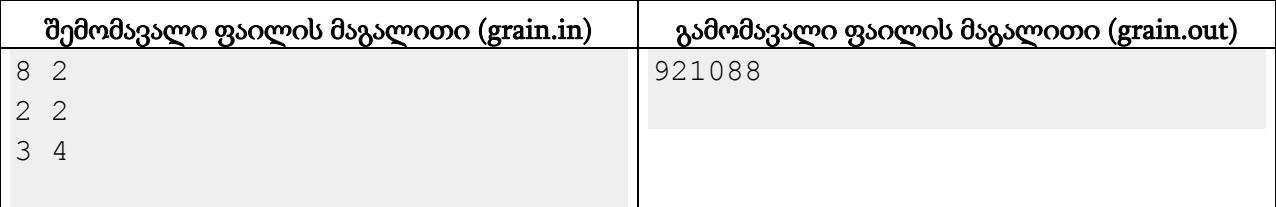

#### განმარტება.

გვაინტერესებს მარცვალთა რაოდენობა, რომელიც მეორე და მესამე ჰორიზონტალის მე-2 დან მე-4 ვერტიკალის ჩათვლითაა მოთავსებული. დაფის ზედა მარცხენა კუთხეში მარცვლები ასეა განაწილებული:

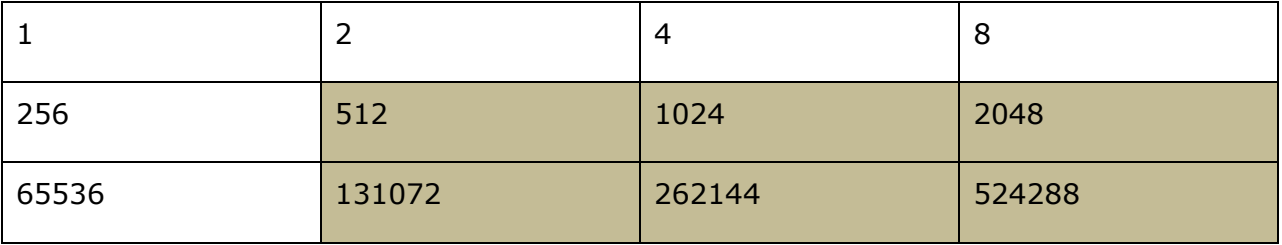